#### **Apprendimento per rinforzo**

*Reinforcement Learning*

#### Definizione del Problema

- Non sempre è possibile modellare un problema di apprendimento come la scelta ottimale di una funzione di classificazione
- L'**apprendimento per rinforzo** modella tipicamente il caso di un **agente che percepisce ed agisce in un certo ambiente**, il cui obiettivo è di **imparare <sup>a</sup> fare "la cosa ottimale"**, <sup>o</sup> la cosa che lo avvicina di più al suo obiettivo, **dato un certo stato dell'ambiente**
- Sistemi ad agenti
	- Robot
	- Assistenti web
	- ecc.

#### Definizione del Modello

- Un agente si muove in un ambiente rappresentabile mediante un insieme **S** di stati
- L'agente percepisce un vettore di ingresso, <sup>o</sup> di percezione, *e* che informa l'agente circa lo stato  $\mathbf{s_i} \in \mathbf{S}$ in cui si trova
- **A** è un insieme di azioni eseguibili dall'agente
- L'esecuzione di un'azione  $a_i \in A$  produce una transizione di stato
- **R** è un insieme di ricompense che l'agente può ricevere:

 $r_i = r(e_i, a_i)$  dove  $r_i \in R$ ,  $e_i = f(s_i)$ ,  $a_i \in A$ 

#### Obiettivo dell'Apprendimento per Rinforzo

• L'obiettivo è di apprendere una politica ottima  $\pi : S \rightarrow A$  che selezioni le azioni successive <sup>a</sup> ogni stato in modo da massimizzare le ricompense accumulate nel tempo

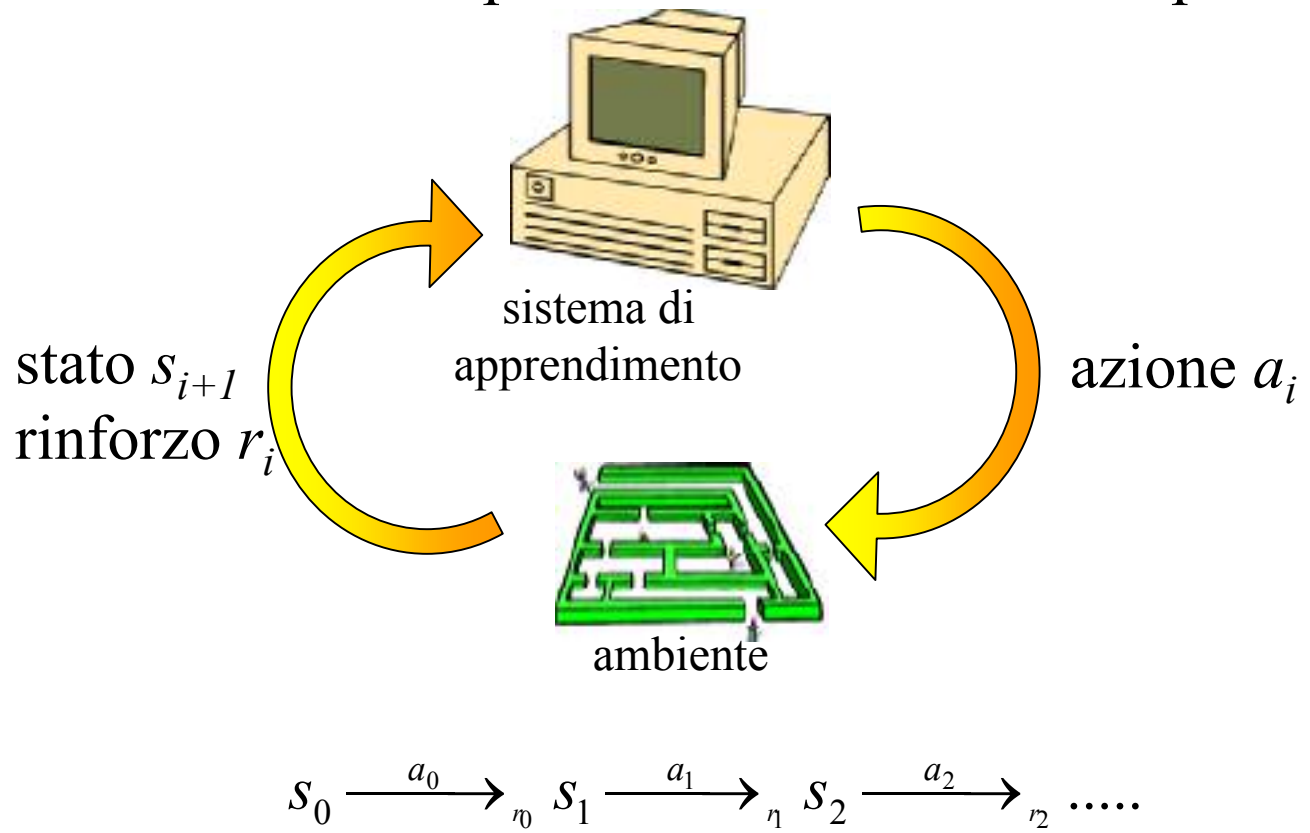

#### Il comp ito di apprendimento

- Apprendere una politica  $\pi : S \rightarrow A$  tale che sia possibile accumulare la ricompensa maggiore nel tempo (secondo  $\pi,$  per ogni stato in S è data un'azione, e dunque lo stato successivo)
- Definiamo V  $\pi$  $(s_t)$  come il valore cumulativo acquisito tramite una politica arbitraria partendo da uno stato arbitrario s<sub>t</sub>:

$$
V^{\pi}(s_t) = r_t + \gamma r_{t+1} + \gamma^2 r_{t+2} + \dots = \sum_{i=0}^{\infty} \gamma^i r_{t+i}
$$

- $0 \le \gamma < 1$  è una costante che determina il valore relativo di ricompense non immediate. Ad esempio, se una ricompensa  $r_{t+i}$ <br>è ricevuta dopo *i* passi dall'attuale stato, viene "scontata" di un "**''**scontata ,, " di un fattore  $\gamma^i$ .
- Il compito di apprendimento è ottenere una politica ottima  $\pi$ \* tale che: \*

$$
\pi^*
$$
 = arg max  $V^{\pi}(s)$ ,  $\forall s \in S$ 

$$
\pi
$$

#### Varianti

- **Ricompensa ritardata**: <sup>a</sup> volte la ricompensa non corrisponde <sup>a</sup> singole azioni, ma al raggiungimento di qualche obiettivo <sup>o</sup> sotto-obiettivo (es. per un robot calciatore: fare goal <sup>o</sup> fare una "bella azione")
- **Esplorazione**: l'apprendista può restare all'interno di ambienti (stati) noti <sup>o</sup> può decidere di esplorare stati non noti
- **Percezione parziale**: l'agente può non percepire l'intera realtà (ad es. per via di ostacoli visivi <sup>o</sup> perché non può vedere dietro di sé)

#### Esempio: Apprendimento passivo in ambiente noto

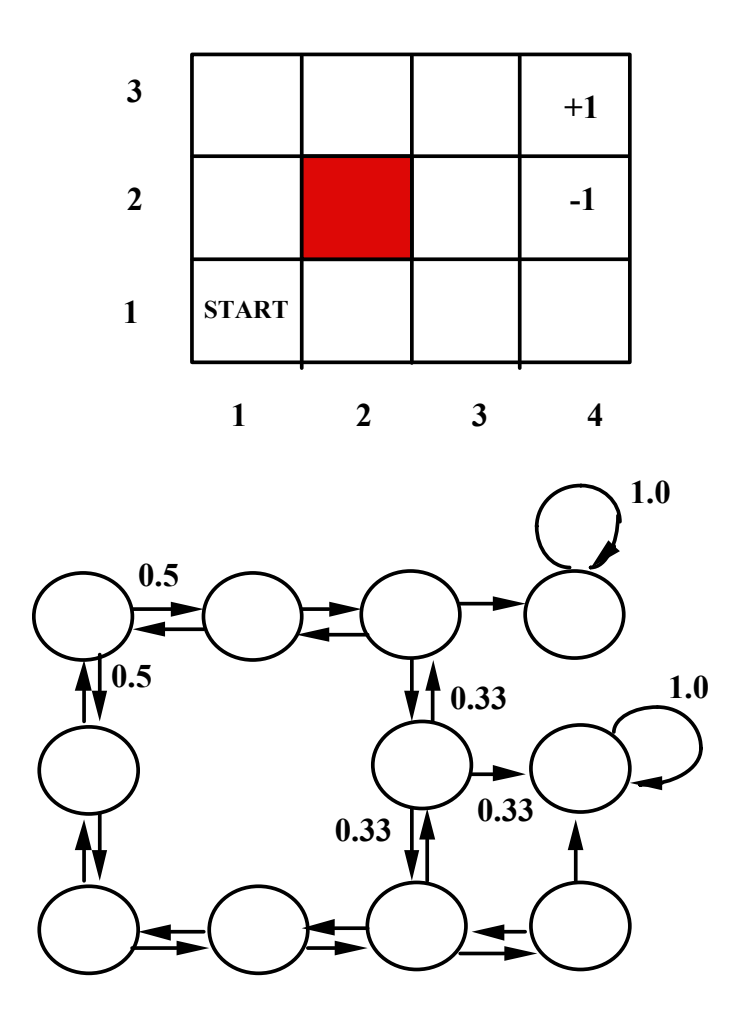

- •• Un robot deve muoversi in una scacchiera. Le <u>azioni</u> possibili sono N, S, E, O (nord,sud, est,ovest)
- Lo stato  $(1,1)$  è lo stato di partenza,  $(3,4)$  e  $(2,4)$  sono terminali con **ricompense** +1 <sup>e</sup> -1. Lo stato (2,2) è inaccessibile. In ogni stato le **probabilità** di transizione verso altri stati sono uguali. Le **percezioni** coincidono con l'identificazione dello stato in cui il robot si trova.

#### Q-learning

- Ogni casella rappresenta uno **stato**, ogni mossa è un'**azione**.
- La funzione *<sup>r</sup>*(*<sup>s</sup>*, *<sup>a</sup>*) fornisce una **ricompensa** solo negli stati in cui essa è prevista, <sup>e</sup> zero in tutti gli altri stati.
- Indichiamo con  $\delta(s, a)$  lo stato in cui il sistema transita se parte da *s* ed esegue l'azione *a* e indichiamo V $\pi^*$  con V $^*$
- Allora possiamo scegliere l'azione per lo stato *<sup>s</sup>* sulla base della ricompensa immediata più il valore cumulativo per lo stato raggiunto sulla base dell'azione intrapresa:

$$
\pi^*(s) = \arg\max_{a} [r(s, a) + \gamma V^*(\delta(s, a))]
$$

Sfortunatamente, questo ha senso solo se il sistema conosce la funzione *<sup>r</sup>* <sup>e</sup> la funzione di transizione (*<sup>s</sup>*, *<sup>a</sup>*)!

# Q-learning (2)

- L'input del sistema sono sequenze di transizioni, dette **episodi**. Un episodio inizia in uno stato scelto <sup>a</sup> caso, <sup>e</sup> termina quando l'agente raggiunge, dopo una serie di azioni, uno stato obiettivo.
- Definiamo la quantità:  $Q(s, a) = r(s, a) + \gamma V^*(\delta(s, a))$
- •Possiamo perciò riscrivere la precedente equazione:

$$
V^*(s) = \max_{a'} Q(s, a')
$$
  
 
$$
Q(s, a) = r(s, a) + \gamma \max_{a'} Q(\delta(s, a), a')
$$

- Il sistema deve dunque stimare le quantità Q, indicheremo *Q* ˆcon le stime di Q. La precedente definizione ricorsiva di Q consente di stimare le  $\hat{\varrho}$  mediante **approssimazioni iterative**.
- $\bullet$ • Inizialmente i valori di stima possono essere riempiti casualmente

# Q-learning (3)

- Per ogni  $(s, a)$  inizializza  $\hat{Q}(s, a)$  a zero (o a un valore *random*)  $\boldsymbol{J}$ (*S*,  $\boldsymbol{a}$
- Per ogni epoca
	- Seleziona lo stato iniziale *<sup>s</sup>*
	- Esegui ripetutamente:
		- Seleziona un'azione possibile *<sup>a</sup>* in *<sup>s</sup>* ed eseguila
		- Ricevi una ricompensa *<sup>r</sup>*
		- Osserva il nuovo stato *<sup>s</sup>*' cui si arriva eseguendo <sup>a</sup>
		- Aggiorna le stime come segue:  $\hat{Q}(s,a) \leftarrow r + \gamma \max \hat{Q}(s',a')$  $\hat{Q}(s, a)$ ' $Q(s, a) \leftarrow r + \gamma \max Q(s', a)$

*a*

•  $s \leftarrow s'$ 

#### $\bf Q$ -learning: Esemp i o

#### · Spostamenti di un agente in una griglia:

- Il sistema inizialmente pone a zero tutte le stime di 2.
- In tal modo, non potrà fare cambiamenti nella tabella finché, eventualmente, non raggiunge uno stato che prevede una ricompensa (primo episodio)  $(1,1) \rightarrow (2,1) \rightarrow (3,1) \rightarrow (3,2) \rightarrow (3,3) \rightarrow (3,4)$
- Questo ha l'effetto di far aggiornare il valore di  $\hat{\mathcal{Q}}\,$  per la sola transizione che porta allo stato obiettivo, ad esempio  $s_k(3,3 \text{ nell'esempio})$

 $(Q((3,3),a_{\text{right}})$  nell'esempio)

– Nel successivo episodio, se l'agente passa per s<sub>k</sub>, il valore non nullo di  $\hat{Q}$  consentirà di aggiornare il valore di  $\hat{Q}_k$  per qualche transizione due celle prima della cella obiettivo (cioè (3,4)), e, se il numero di episodi è sufficiente, l'informazione si propaga all'indietro per tutti gli stati.

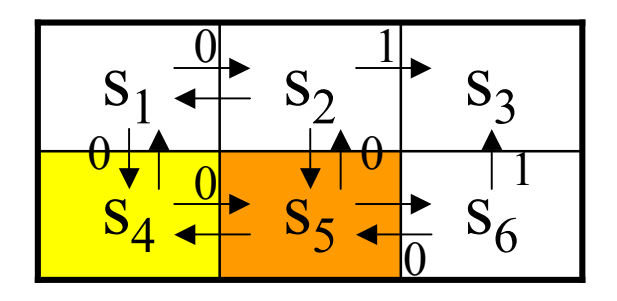

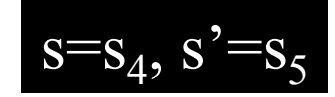

- Seleziona un'azione possibile  $a$  in  $s$  $\bullet$ ed eseguila
- Ricevi una ricompensa r  $\bullet$
- Osserva il nuovo stato s' cui si  $\bullet$ arriva eseguendo a
- Aggiorna le stime come segue:  $\bullet$  $\hat{Q}(s,a) \leftarrow r + \gamma \max_{a'} \hat{Q}(s',a')$
- $s \leftarrow s'$  $\bullet$

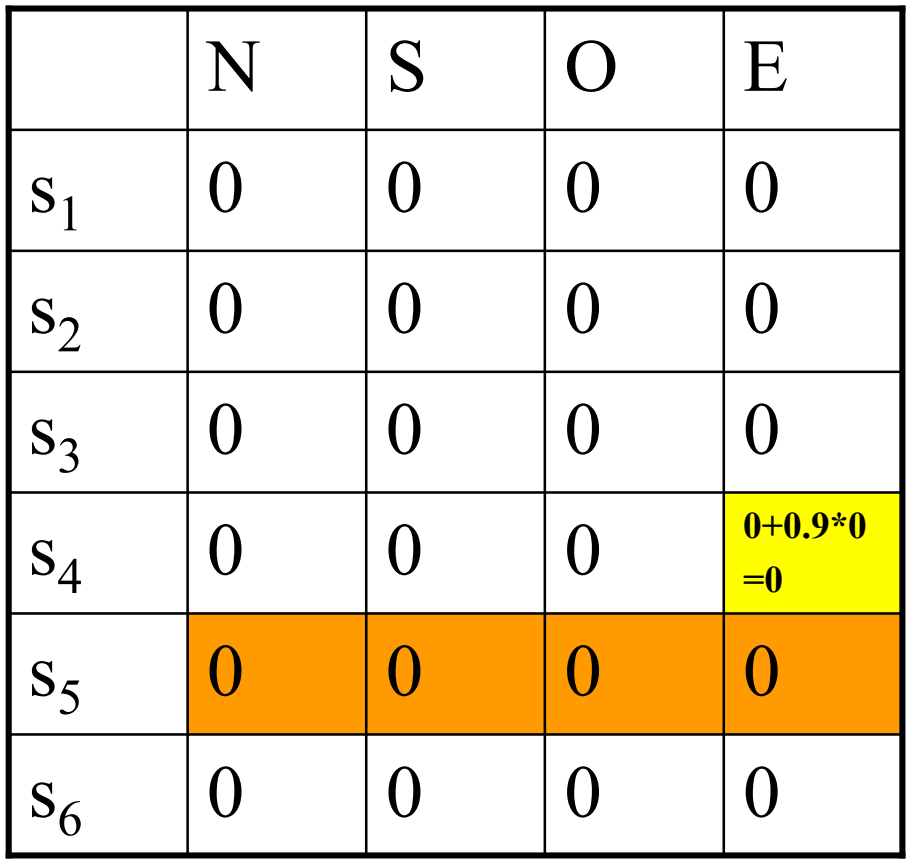

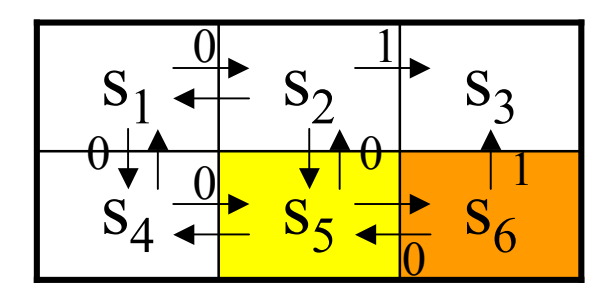

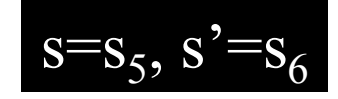

- Seleziona un'azione possibile  $a$  in  $s$  $\bullet$ ed eseguila
- Ricevi una ricompensa r  $\bullet$
- Osserva il nuovo stato s' cui si  $\bullet$ arriva eseguendo a
- Aggiorna le stime come segue:  $\bullet$  $\hat{Q}(s,a) \leftarrow r + \gamma \max_{a'} \hat{Q}(s',a')$
- $s \leftarrow s'$  $\bullet$

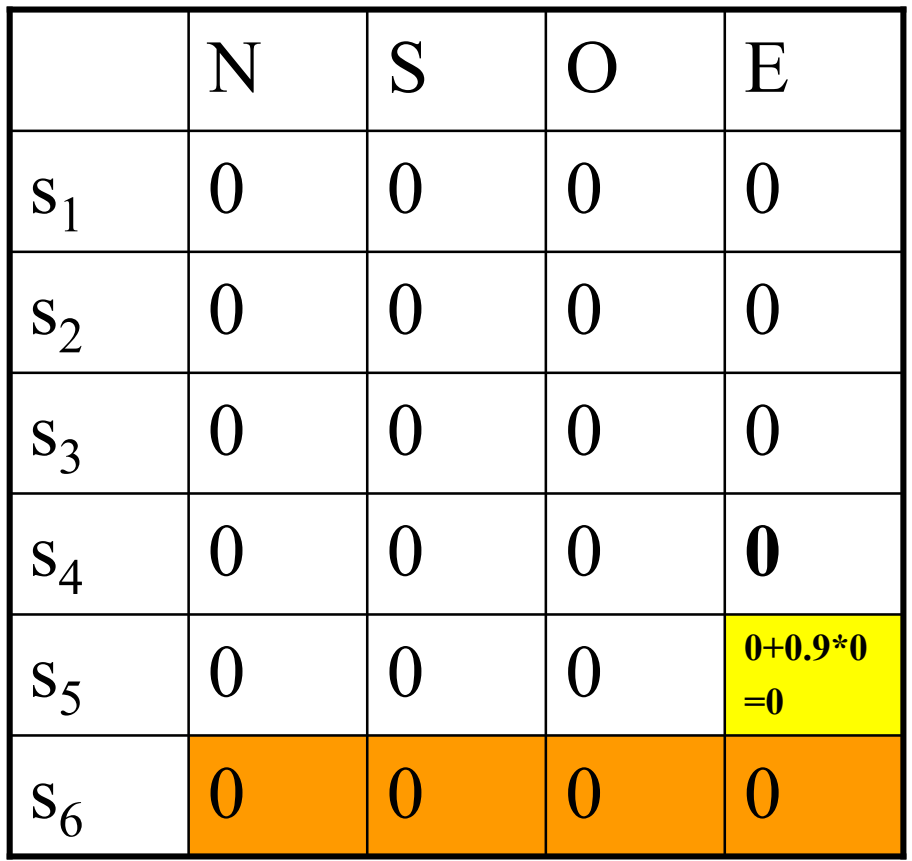

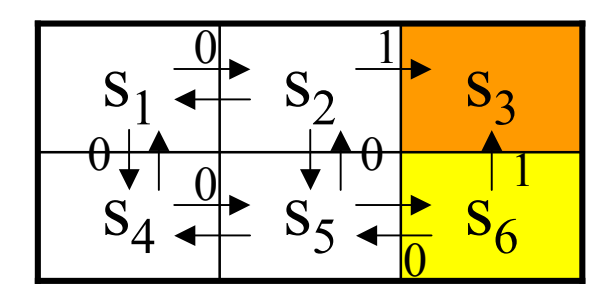

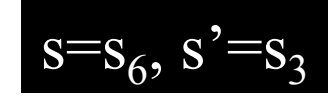

- Seleziona un'azione possibile  $a$  in  $s$  $\bullet$ ed eseguila
- Ricevi una ricompensa r  $\bullet$
- Osserva il nuovo stato s' cui si  $\bullet$ arriva eseguendo a
- Aggiorna le stime come segue:  $\bullet$  $\hat{Q}(s,a) \leftarrow r + \gamma \max \hat{Q}(s',a')$
- **GOAL RAGGIUNTO: FINE**  $\bullet$ **PRIMO EPISODIO**

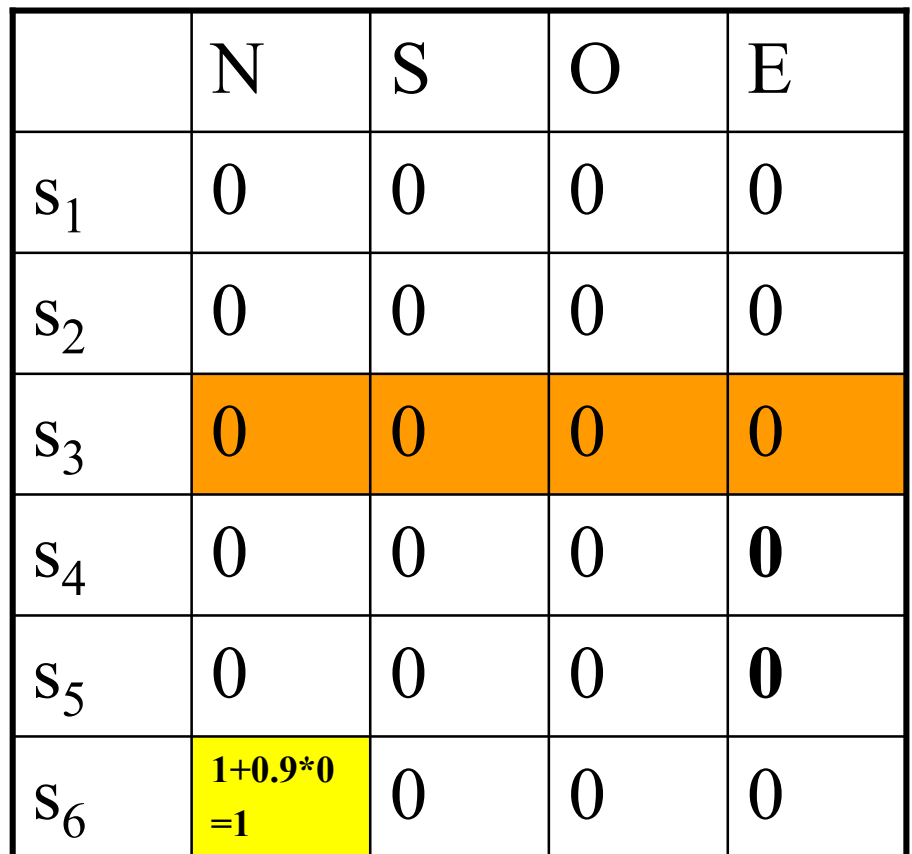

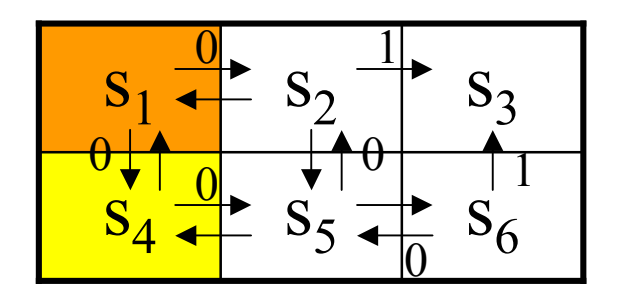

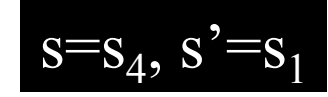

- Seleziona un'azione possibile  $a$  in  $s$  $\bullet$ ed eseguila
- Ricevi una ricompensa r  $\bullet$
- Osserva il nuovo stato s' cui si  $\bullet$ arriva eseguendo a
- Aggiorna le stime come segue:  $\bullet$  $\hat{Q}(s,a) \leftarrow r + \gamma \max_{a'} \hat{Q}(s',a')$
- $s \leftarrow s'$  $\bullet$

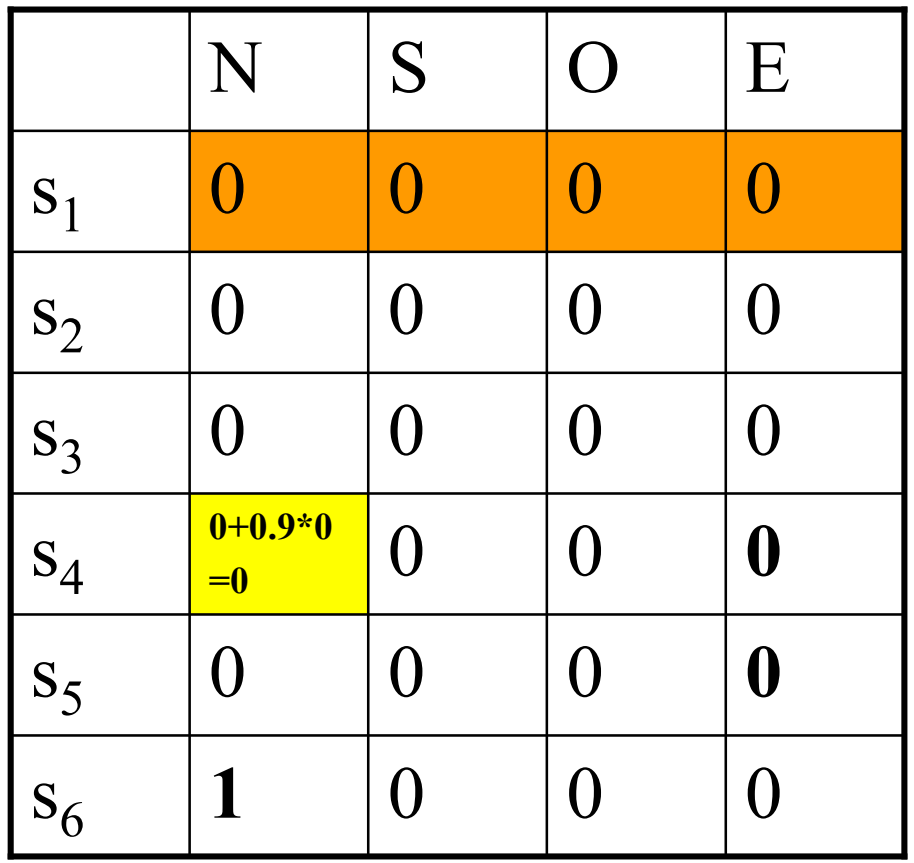

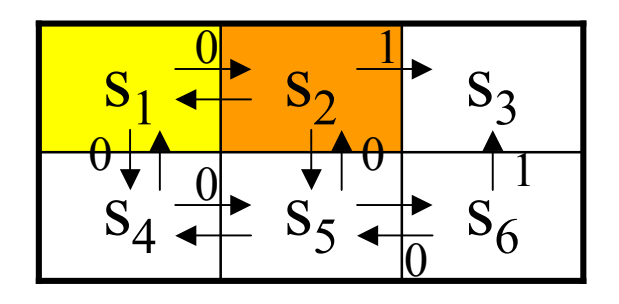

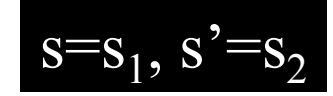

- Seleziona un'azione possibile  $a$  in  $s$  $\bullet$ ed eseguila
- Ricevi una ricompensa r  $\bullet$
- Osserva il nuovo stato s' cui si  $\bullet$ arriva eseguendo a
- Aggiorna le stime come segue:  $\bullet$  $\hat{Q}(s,a) \leftarrow r + \gamma \max_{a'} \hat{Q}(s',a')$
- $s \leftarrow s'$  $\bullet$

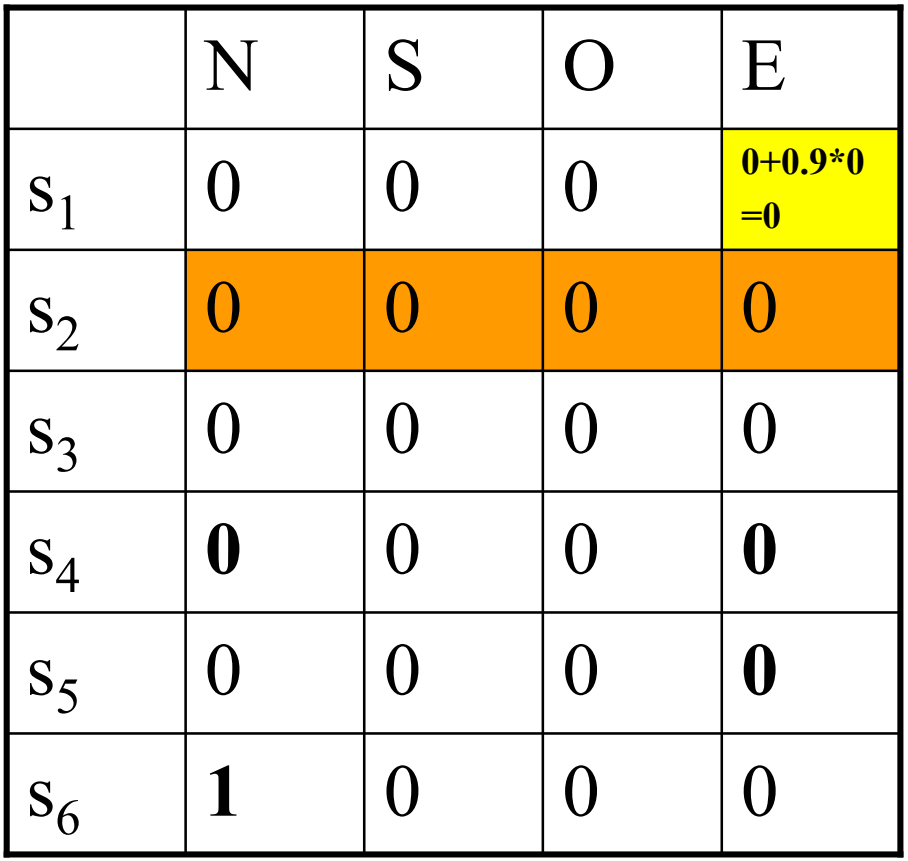

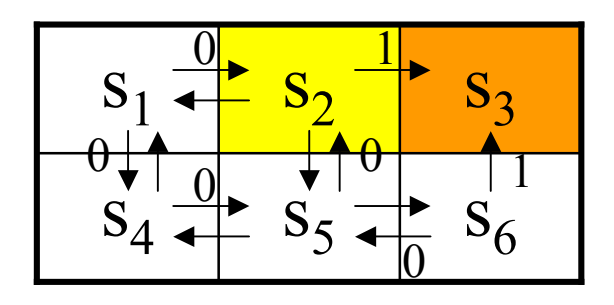

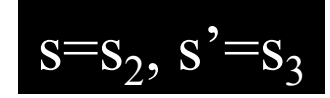

- Seleziona un'azione possibile  $a$  in  $s$  $\bullet$ ed eseguila
- Ricevi una ricompensa r  $\bullet$
- Osserva il nuovo stato s' cui si  $\bullet$ arriva eseguendo a
- Aggiorna le stime come segue:  $\bullet$  $\hat{Q}(s,a) \leftarrow r + \gamma \max \hat{Q}(s',a')$
- **GOAL RAGGIUNTO: FINE**  $\bullet$ **SECONDO EPISODIO**

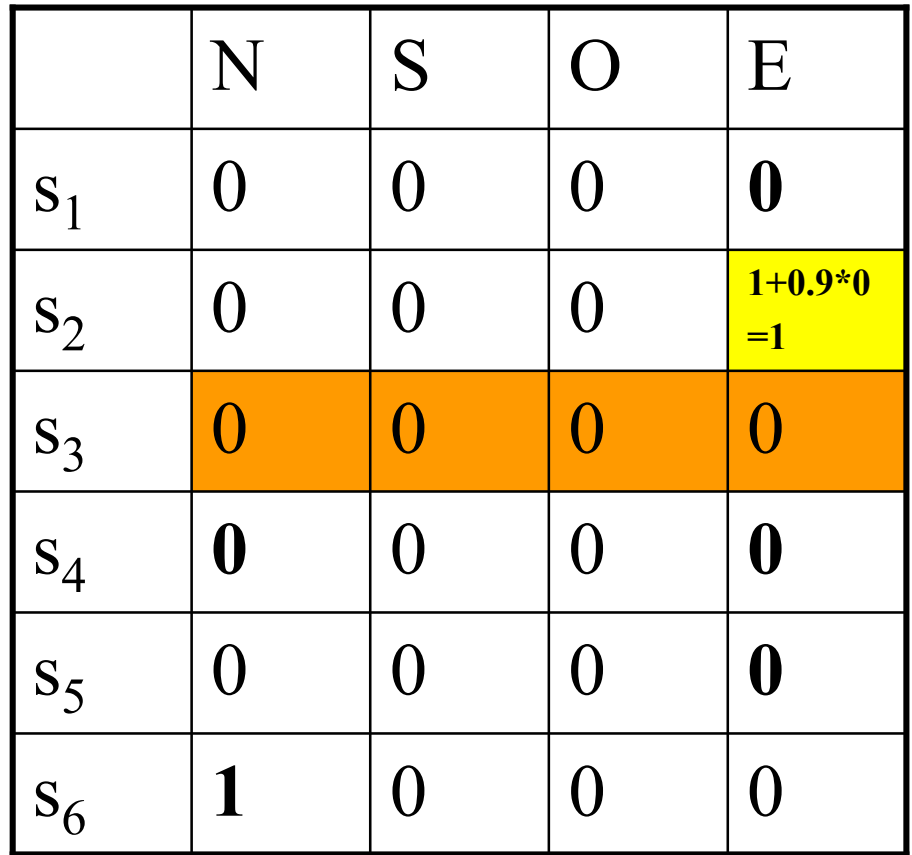

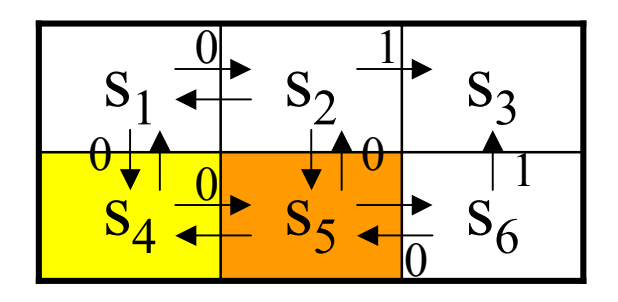

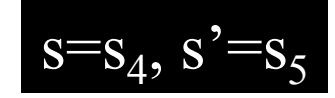

- Seleziona un'azione possibile  $a$  in  $s$  $\bullet$ ed eseguila
- Ricevi una ricompensa r  $\bullet$
- Osserva il nuovo stato s' cui si  $\bullet$ arriva eseguendo a
- Aggiorna le stime come segue:  $\bullet$  $\hat{Q}(s,a) \leftarrow r + \gamma \max_{a'} \hat{Q}(s',a')$
- $s \leftarrow s'$  $\bullet$

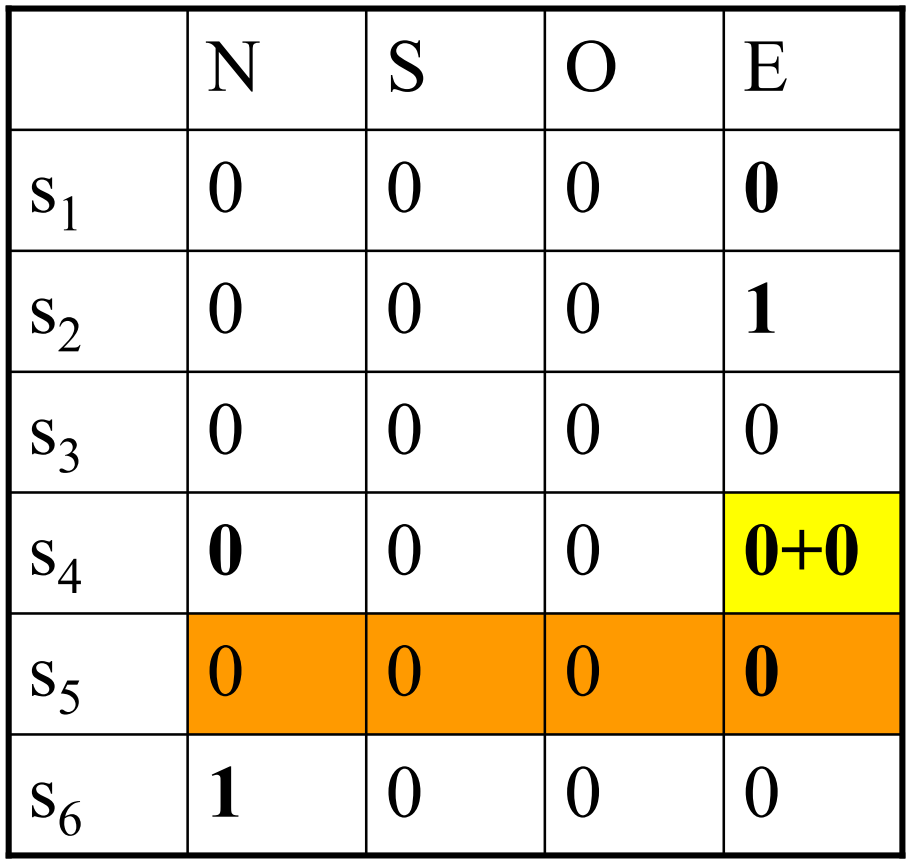

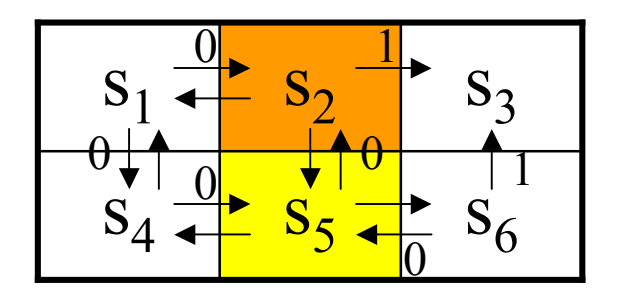

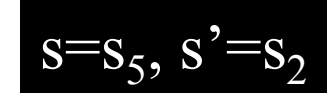

- Seleziona un'azione possibile  $a$  in  $s$  $\bullet$ ed eseguila
- Ricevi una ricompensa r  $\bullet$
- Osserva il nuovo stato s' cui si  $\bullet$ arriva eseguendo a
- Aggiorna le stime come segue:  $\bullet$  $\hat{Q}(s,a) \leftarrow r + \gamma \max_{a'} \hat{Q}(s',a')$
- $s \leftarrow s'$  $\bullet$

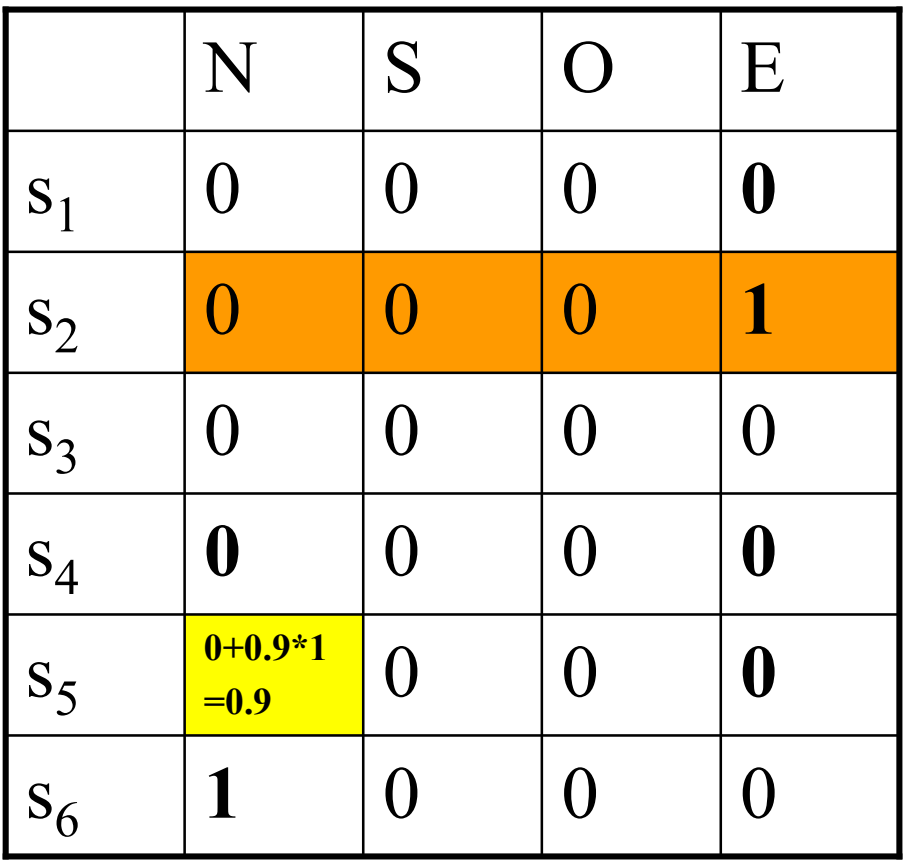

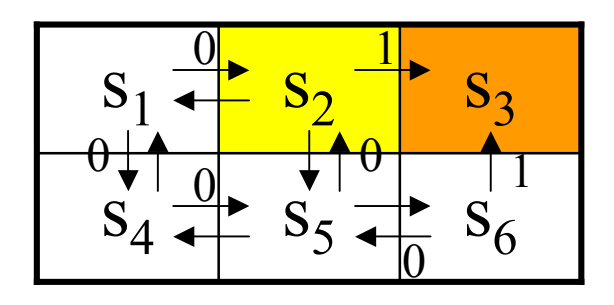

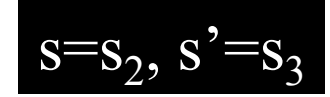

- Seleziona un'azione possibile  $a$  in  $s$  $\bullet$ ed eseguila
- Ricevi una ricompensa r  $\bullet$
- Osserva il nuovo stato s' cui si  $\bullet$ arriva eseguendo a
- Aggiorna le stime come segue:  $\bullet$  $\hat{Q}(s,a) \leftarrow r + \gamma \max \hat{Q}(s',a')$
- **GOAL RAGGIUNTO: FINE**  $\bullet$ **TERZO EPISODIO**

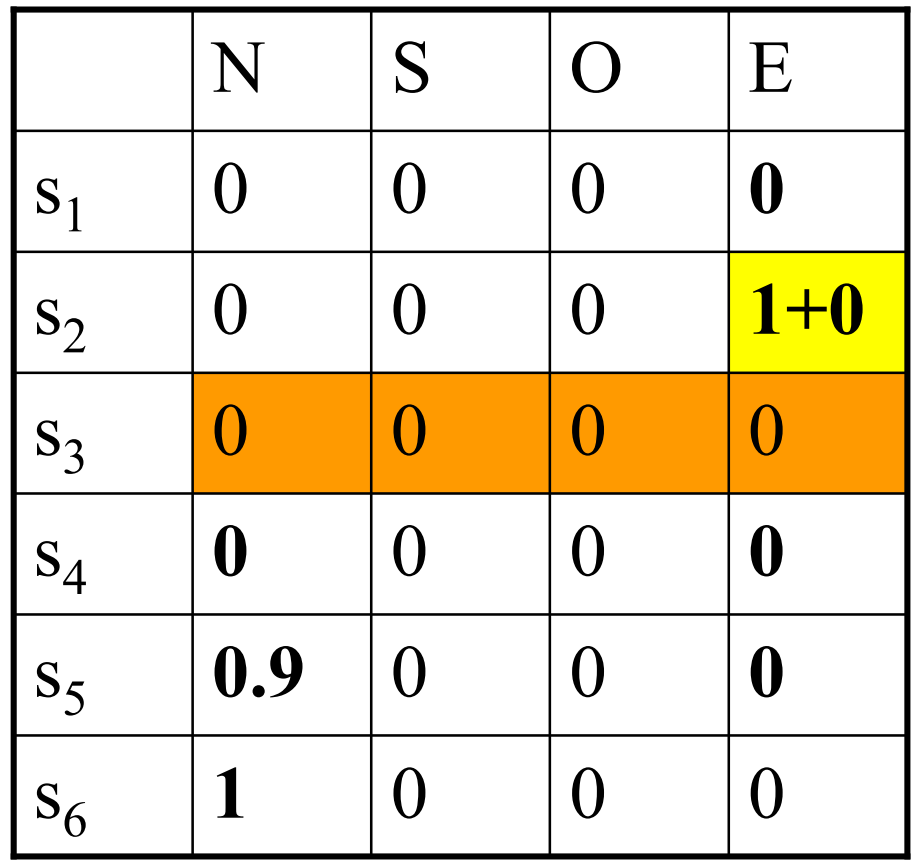

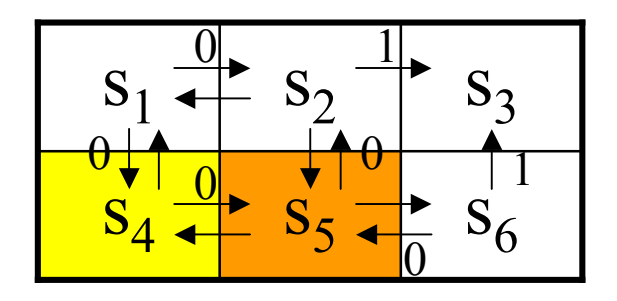

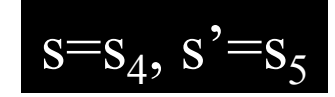

- Seleziona un'azione possibile  $a$  in  $s$  $\bullet$ ed eseguila
- Ricevi una ricompensa r  $\bullet$
- Osserva il nuovo stato s' cui si  $\bullet$ arriva eseguendo a
- Aggiorna le stime come segue:  $\bullet$  $\hat{Q}(s,a) \leftarrow r + \gamma \max_{a'} \hat{Q}(s',a')$
- $s \leftarrow s'$  $\bullet$

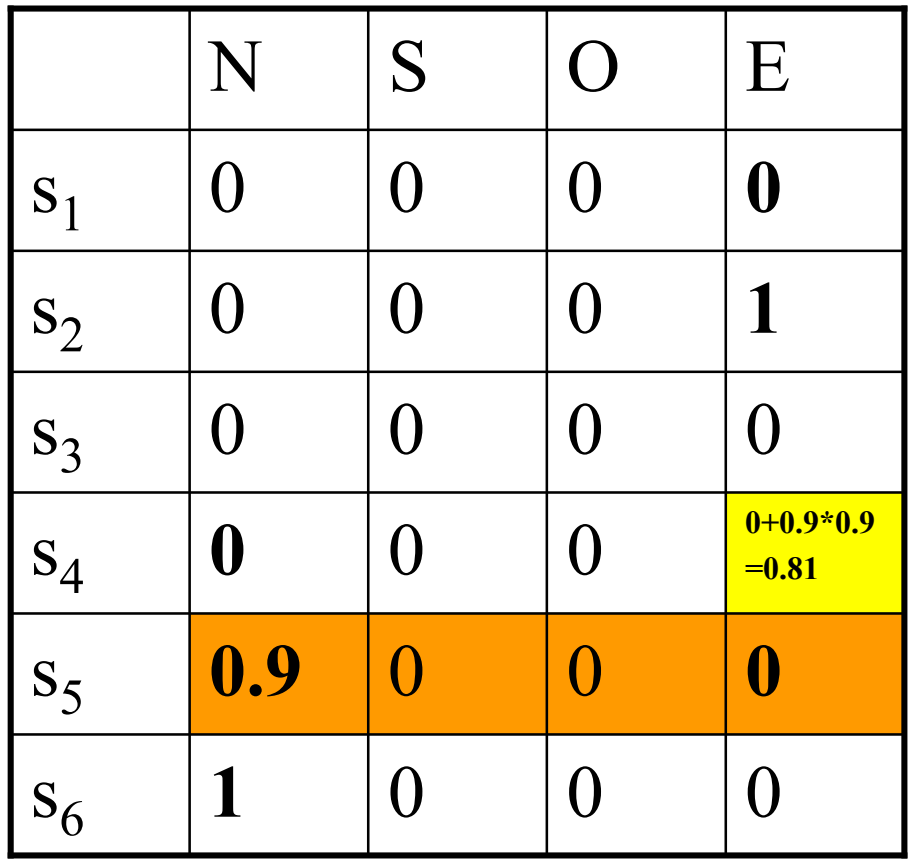

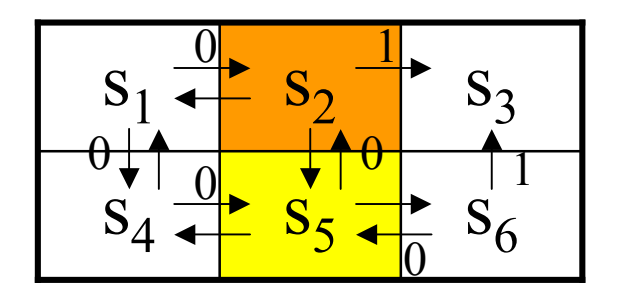

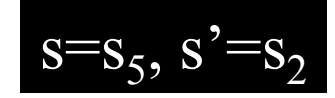

- Seleziona un'azione possibile  $a$  in  $s$  $\bullet$ ed eseguila
- Ricevi una ricompensa r  $\bullet$
- Osserva il nuovo stato s' cui si  $\bullet$ arriva eseguendo a
- Aggiorna le stime come segue:  $\bullet$  $\hat{Q}(s,a) \leftarrow r + \gamma \max_{a'} \hat{Q}(s',a')$
- $s \leftarrow s'$  $\bullet$

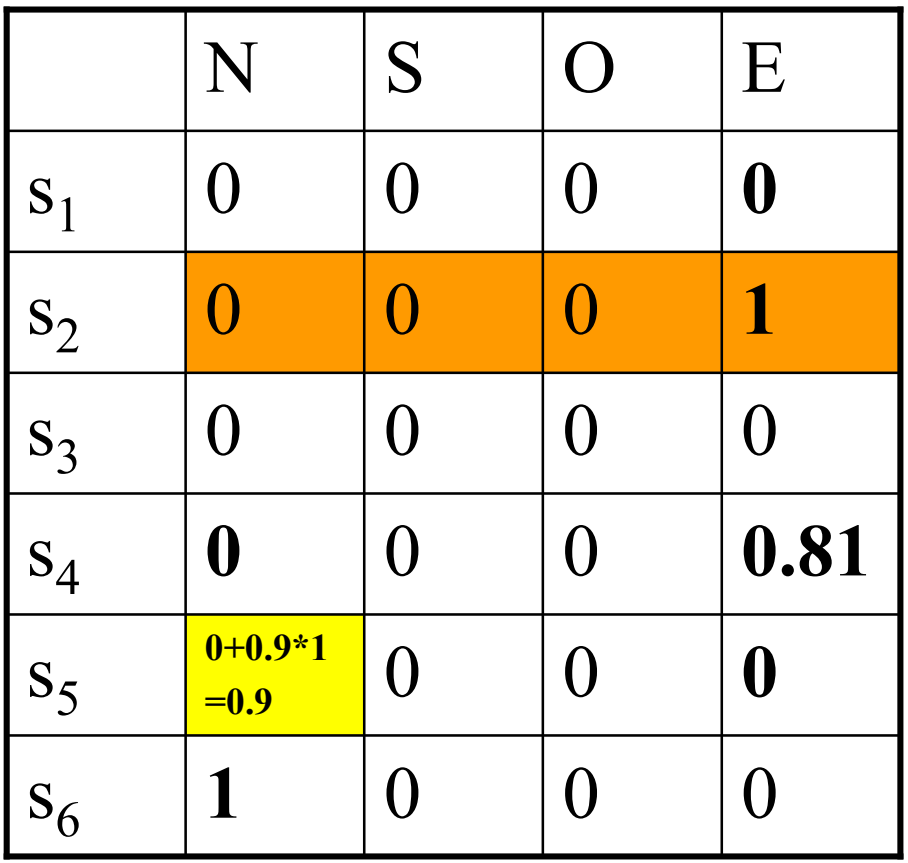

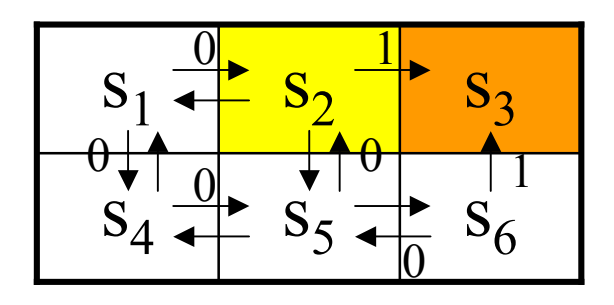

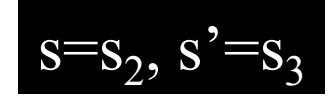

- Seleziona un'azione possibile  $a$  in  $s$  $\bullet$ ed eseguila
- Ricevi una ricompensa r  $\bullet$
- Osserva il nuovo stato s' cui si  $\bullet$ arriva eseguendo a
- Aggiorna le stime come segue:  $\bullet$  $\hat{Q}(s,a) \leftarrow r + \gamma \max \hat{Q}(s',a')$
- **GOAL RAGGIUNTO: FINE**  $\bullet$ **QUARTO EPISODIO**

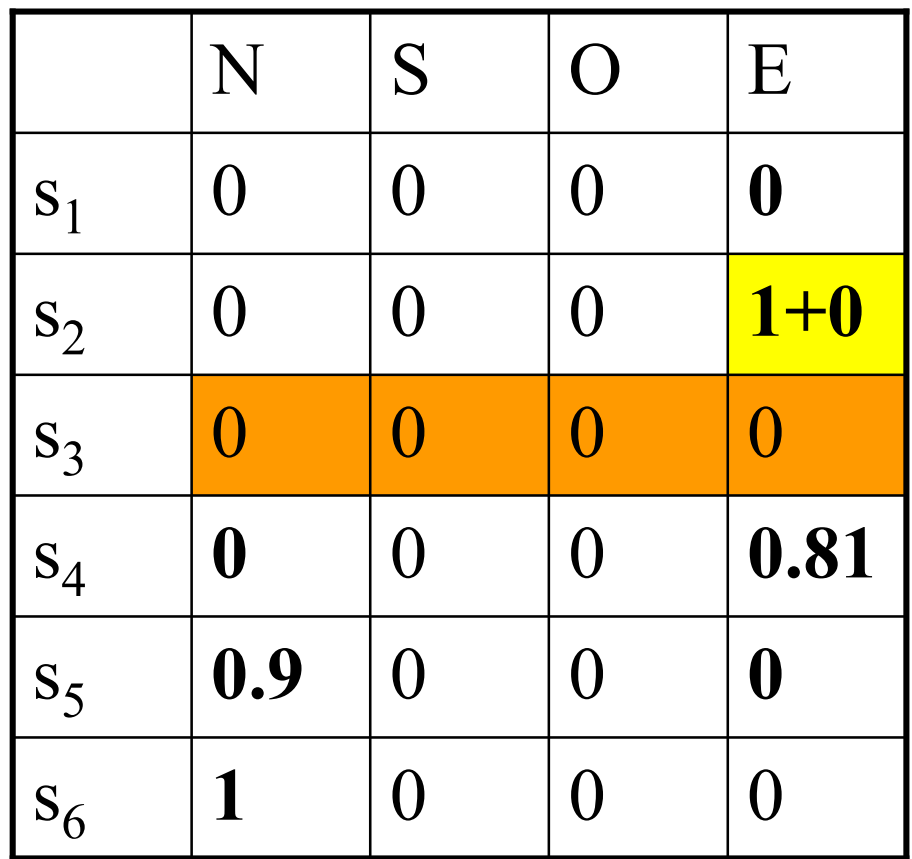

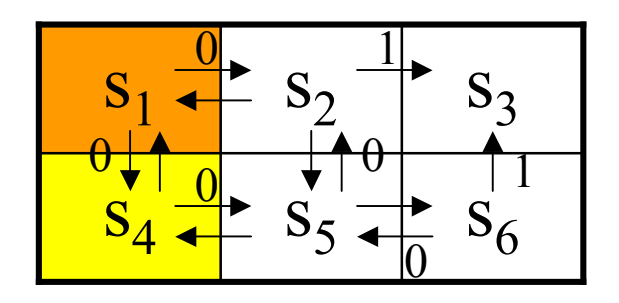

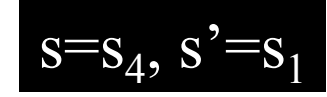

- Seleziona un'azione possibile  $a$  in  $s$  $\bullet$ ed eseguila
- Ricevi una ricompensa r  $\bullet$
- Osserva il nuovo stato s' cui si  $\bullet$ arriva eseguendo a
- Aggiorna le stime come segue:  $\bullet$  $\hat{Q}(s,a) \leftarrow r + \gamma \max_{a'} \hat{Q}(s',a')$
- $s \leftarrow s'$  $\bullet$

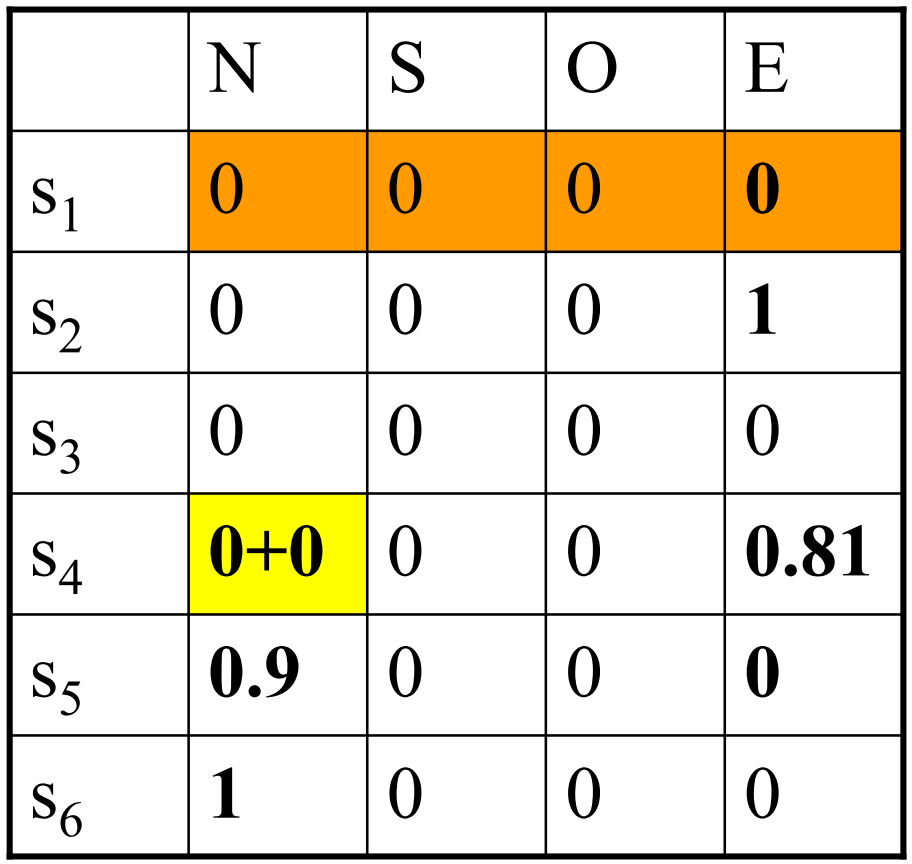

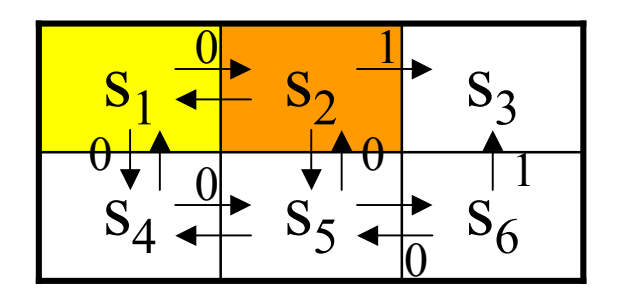

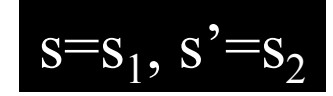

- Seleziona un'azione possibile  $a$  in  $s$  $\bullet$ ed eseguila
- Ricevi una ricompensa r  $\bullet$
- Osserva il nuovo stato s' cui si  $\bullet$ arriva eseguendo a
- Aggiorna le stime come segue:  $\bullet$  $\hat{Q}(s,a) \leftarrow r + \gamma \max_{a'} \hat{Q}(s',a')$
- $s \leftarrow s'$  $\bullet$

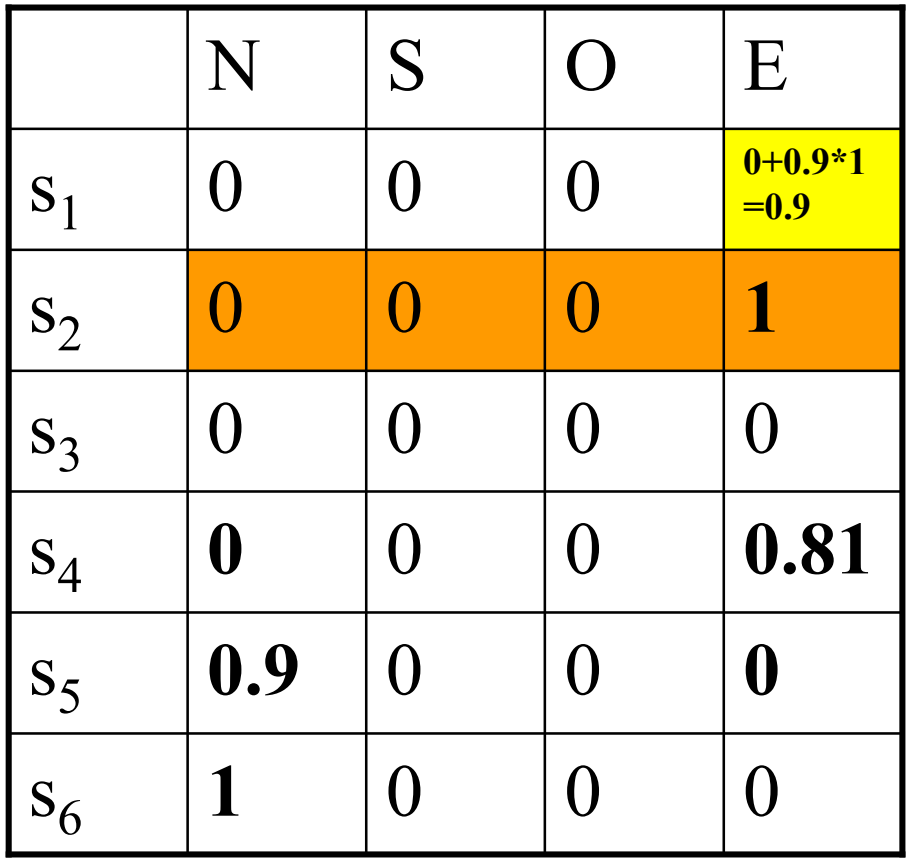

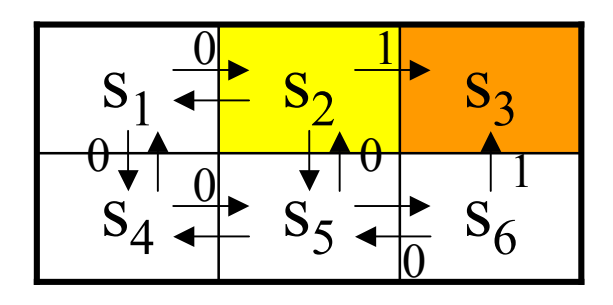

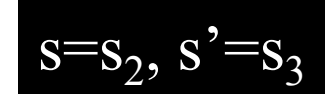

- Seleziona un'azione possibile  $a$  in  $s$  $\bullet$ ed eseguila
- Ricevi una ricompensa r  $\bullet$
- Osserva il nuovo stato s' cui si  $\bullet$ arriva eseguendo a
- Aggiorna le stime come segue:  $\bullet$  $\hat{Q}(s,a) \leftarrow r + \gamma \max \hat{Q}(s',a')$
- **GOAL RAGGIUNTO: FINE**  $\bullet$ **QUINTO EPISODIO**

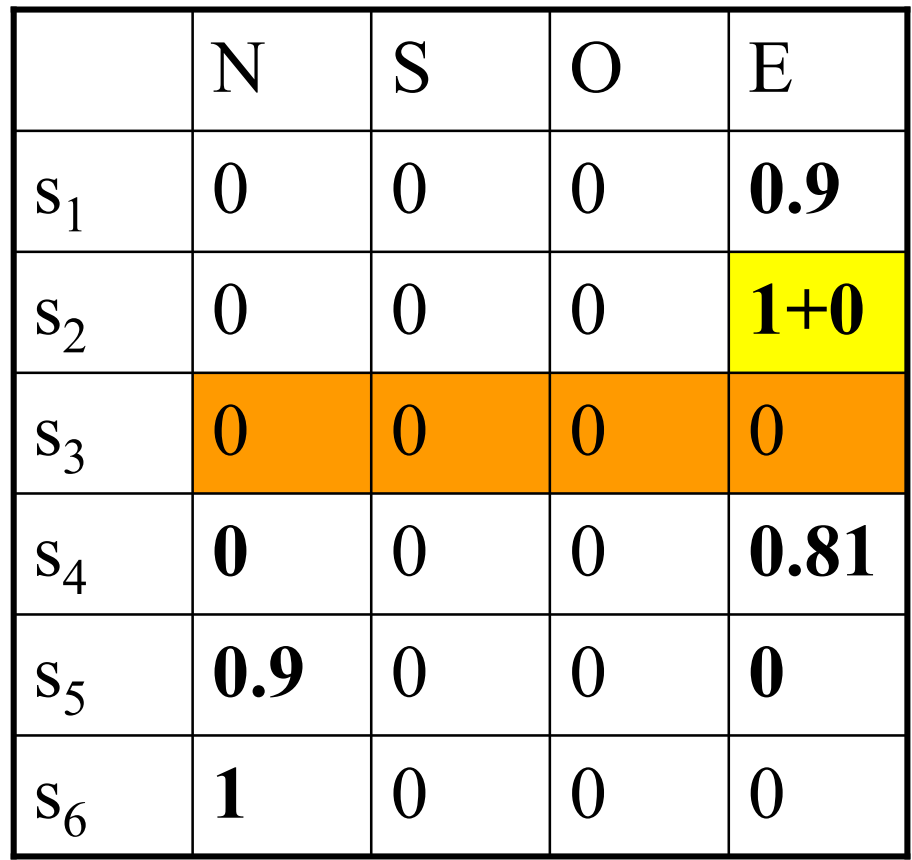

Al termine dell'esecuzione, l'algoritmo converge alla seguente tabella:

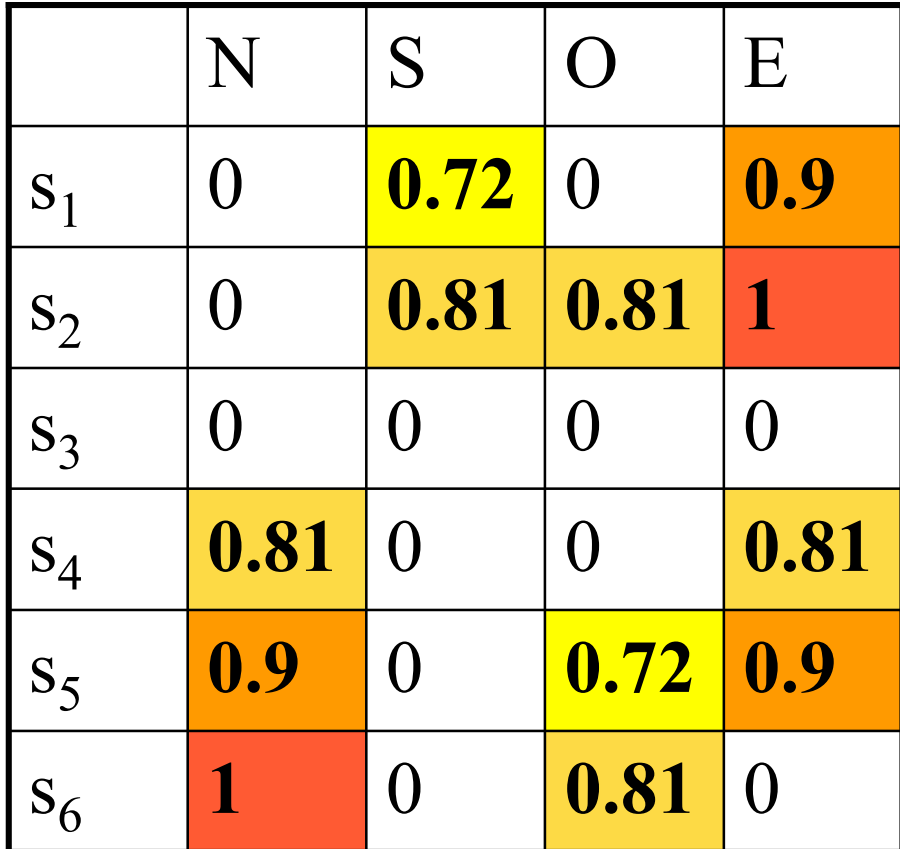

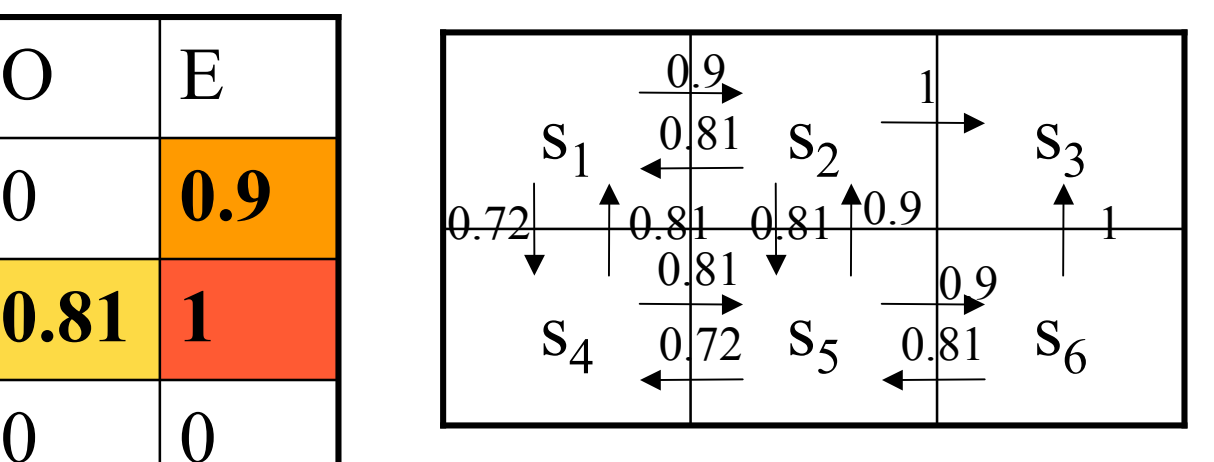

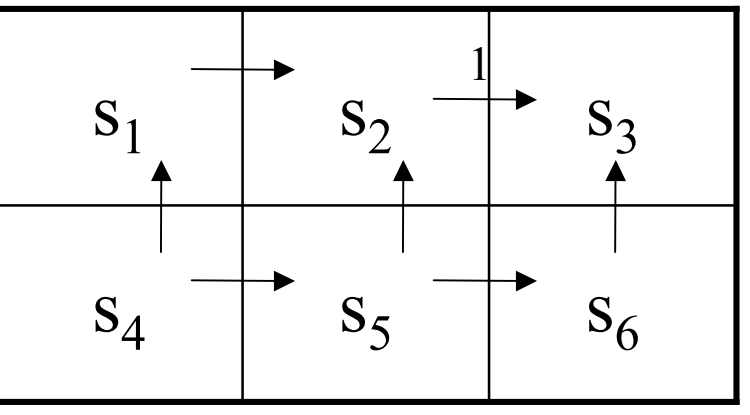

#### Q-learning: converge?

- Si dimostra che l'algoritmo **converge se**:
	- primo, il sistema può essere modellato come un processo di Markov (le probabilità di transizione fra stati devono essere note <sup>a</sup> priori)
	- Secondo, i valori di ricompensa devono essere limitati da una costante *c*, ovvero:  $|r(s, a)| \leq c$
	- Terzo, l'agente deve selezionare le azioni in modo tale che ogni coppia (*<sup>s</sup>*, *<sup>a</sup>*) sia visitata un numero infinito di volte
- In pratica, si dimostra che l'algoritmo funziona in condizioni meno restrittive

#### Come scegliere le azioni per calcolare le stime di Q?

- L'algoritmo non specifica come scegliere la prossima azione <sup>a</sup> partire dallo stato *<sup>s</sup>*
- **Strategia ovvia:**
	- $-$  Scegliere l'azione *a* che massimizza  $\hat{Q}(s, a)$  $\boldsymbol{J}$ (*S*,  $\boldsymbol{a}$
	- **Rischio:** seguire sempre le stesse azioni <sup>e</sup> tralasciare azioni con valori potenzialmente ancora più alti
- **Strategia probabilistica:**
	- Si sceglie l'azione *<sup>a</sup>* dallo stato <sup>s</sup> con la seguente probabilità (k <sup>&</sup>gt; 0 determina l'influenza della selezione verso alti valori di Q): ˆ

$$
P(a \mid s) = \frac{k^{Q(s,a)}}{\sum_{a' \in A} k^{Q(s,a')}}
$$

#### Ricompense <sup>e</sup> Azioni Non Deterministiche

- Consideriamo il caso in cui la funzione ricompensa *<sup>r</sup>*(*<sup>s</sup>*, *<sup>a</sup>*) <sup>e</sup> la funzione di transizione  $\delta(s, a)$  abbiano esiti probabilistici
	- Producono una distribuzione di probabilità sugli esiti dato lo stato <sup>s</sup> <sup>e</sup> l'azione <sup>a</sup> ed estraggono casualmente un esito sulla base di questa distribuzione
- Dobbiamo generalizzare il valore  $V^{\pi}$ della politica  $\pi$  al valore atteso (sugli esiti non deterministici) dei compensi accumulati nel tempo:

$$
V^{\pi}(s_t) = E\left[\sum_{i=0}^{\infty} \gamma^{i} r_{t+i}\right]
$$

• dove  $r_{t+i}$  è sempre generata seguendo la politica  $\pi$  a partire dallo stato *s*

Q-Learning per il caso non  
\ndeterministico (1)  
\n
$$
Q(s,a) = E[r(s,a) + \gamma V^*(\delta(s,a))]
$$
\n
$$
= E[r(s,a)] + \gamma E[V^*(\delta(s,a))]
$$
\n
$$
= E[r(s,a)] + \gamma \sum_{s' \in S} P(s'|s,a)V^*(s')]
$$

• Dato che, come prima:

$$
V^*(s) = \max_{a'} Q(s, a')
$$

• Possiamo riscrivere:

$$
Q(s,a) = E[r(s,a)] + \gamma \sum_{s' \in S} P(s' | s, a) \max_{a' \in A} Q(s',a')
$$

#### Q-Learning per il caso non deterministico (2)

- Per assicurare la convergenza, dobbiamo modificare infine anche la regola di allenamento dell'algoritmo
- A tal fine, abbiamo bisogno di far "decadere" nel tempo la stima rivista <sup>a</sup> favore del valore precedente della stima di Q:

$$
\hat{Q}_n(s, a) \leftarrow (1 - \alpha_n) \hat{Q}_{n-1}(s, a) + \alpha_n [r + \max_{a' \in A} \hat{Q}_{n-1}(s', a')]
$$

• Dove *s* e *a* sono lo stato <sup>e</sup> l'azione aggiornate durante l'*n*-esima iterazione <sup>e</sup> *visiten*(*<sup>s</sup>*, *<sup>a</sup>*) è il numero totale di volte che la coppia (s,a) è stata visitata finora (inclusa l'*n*-esima iterazione): 1

$$
\alpha_n = \frac{1}{1 + \text{visite}_n(s, a)}
$$

#### Applicazioni

- **TD-Gammon**: Tesauro
	- Il miglior programma di backgammon
- **Elevator Control**: Crites & Barto
	- Controllore di ascensori <sup>a</sup> elevate prestazioni
- **Dynamic Channel Assignment**: Singh & Bertsekas, Nie & Haykin
	- Prestazioni elevate nell'assegnare canali radio <sup>a</sup> chiamate di telefonia mobile
- **Traffic light control:** Wiering et al., Choy et al.
	- Elevate prestazioni nel controllo dei semafori per ottimizzare il flusso del traffico
- **Water systems control:** Bhattacharya et al.
	- Elevate prestazioni nel controllo dei livelli d'acqua dei sistemi idrici regionali